## **Cronograma**

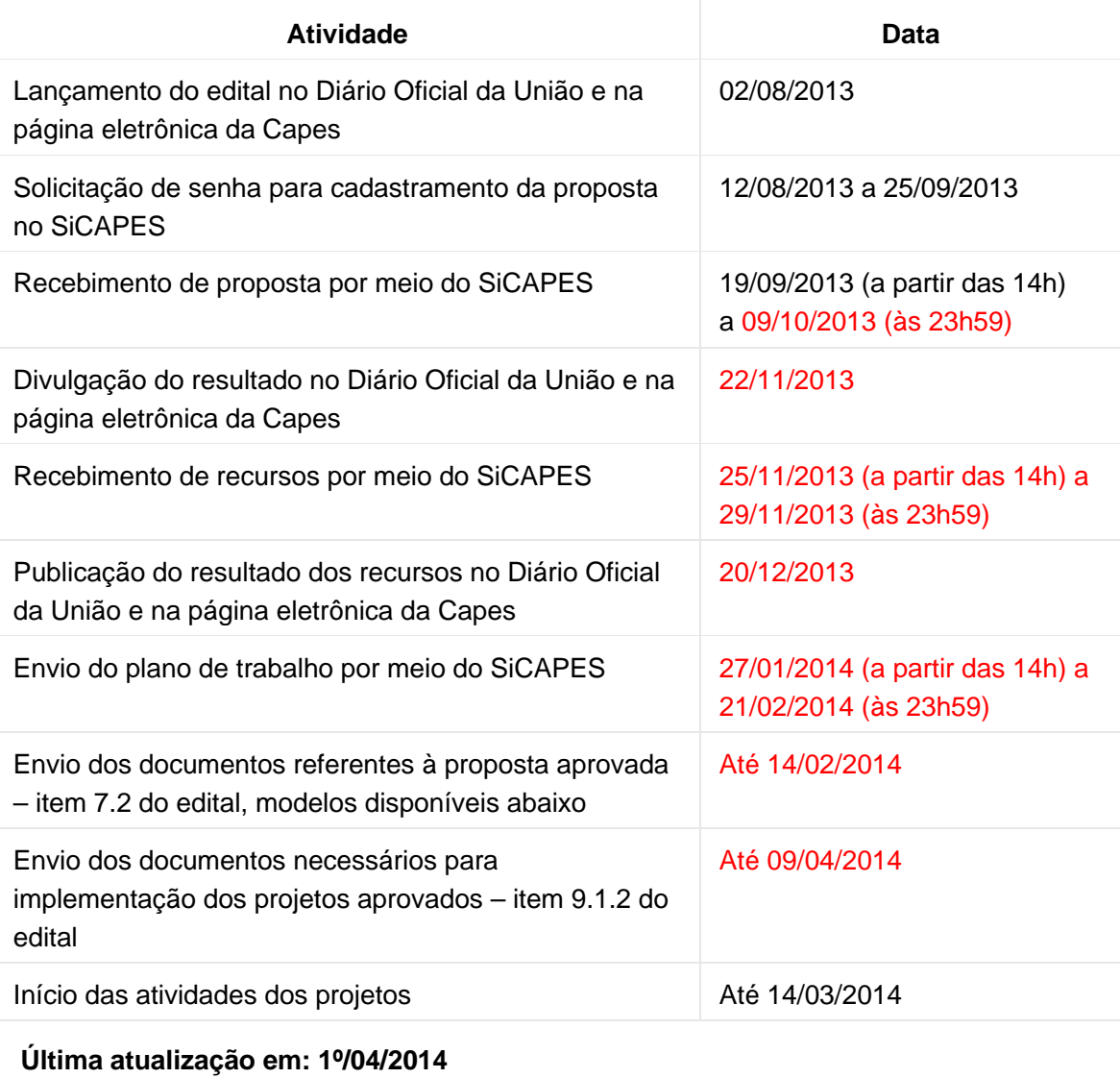